## Interacción entre Assembler y lenguajes de alto nivel

## Interacción HLL / Assembler

- ¿Para qué?
	- Acceso a instrucciones sin equivalentes en el HLL
		- Ej.: manipulación de bits, funciones directas del hardware, sets de instrucciones nuevos como MMX, SSE…
	- Control absoluto del código generado para optimizaciones

#### Qué nos proponemos

- Escribiremos funciones y procedimientos como subrutinas de Assembler
- Las invocaremos desde un lenguaje de alto nivel (en nuestro caso, Pascal)

#### Qué problemas encontramos

- ¿Cómo funciona la llamada a subrutinas (procedimientos, funciones) en los lenguajes de alto nivel?
	- ¿Dónde se pasan los parámetros?
	- ¿En qué orden?
	- Si es en la pila, ¿quién se encarga de borrar los parámetros?
- Todo esto lo determina la **calling convention** use el lenguaje

# Pascal calling convention

- Los parámetros se pasan
	- En la **pila**
	- $-$  **De izquierda a derecha** (se hace PUSH de cada parámetro en orden)
- Si la subrutina devuelve un valor (función) – Debe escribirse en **AX**
- Se debe **preservar** el valor de los registros **BP**, **SP**, **SS** y **DS** (si se modifican, hay que restaurarlos)
- Pueden modificarse libremente los registros AX, BX, CX, DX, SI, DI, ES y Flags

# Pasaje por valor y por referencia

- Para el pasaje de parámetros por **valor**, simplemente se hace PUSH de cada valor a la pila
- Cuando el pasaje es por **referencia**, se envía la **dirección completa**:

PUSH SEG DATO PUSH OFFSET DATO

• En la subrutina, para cargar el parámetro se utiliza la instrucción: 

LDS destino, dir fuente

- Carga:
	- destino  $\leftarrow$  [dir\_fuente]
	- DS  $\leftarrow$  [dir\_fuente + 2]

#### Ejemplo: Hola mundo

```
.model small
.data	
  msg db	"Hola	mundo$"	
.code
  ;	Declaraciones	
  public holaMundo
  holaMundo proc
      mov	ah,	09h	
      mov dx, offset msg
      int	21h	
      ret
  holaMundo endp
end
```
Archivo *subs.asm* 

## Ej.: Hola mundo (cont.)

- Ensamblamos como de costumbre (no linkeamos, esto lo hace el programa): MASM subs;
- Esto nos genera el archivo **.obj** que es el que vamos a referenciar desde el programa en Pascal

#### Ej.: Hola mundo (cont.)

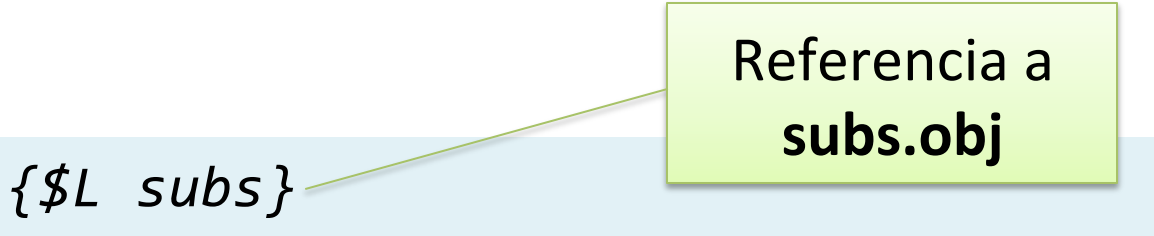

*{Declaración de las rutinas externas}*  procedure holaMundo; external;

begin holaMundo; end. 

Archivo *prog.pas* 

Ejemplo: suma public holaMundo public suma ... suma proc push bp mov bp, sp mov  $ax, ss:[bp + 4]$ add  $ax, ss: [bp + 6]$ pop bp ret 4 suma endp Un mismo archivo puede Los parámetros Suma proc esta electronical entre electronical de la estado en la escritación en la escritación se reciben por **valor** en la pila, sólo hay que extraerlos El valor de retorno se almacena en **AX** 

#### Ejemplo: suma (cont.)

*{\$L subs}* 

```
procedure holaMundo; external;
function suma(n1, n2 : integer) : integer; external;
```

```
var x : integer;
begin
  x := suma(2, 5);writeln(x);	
  ...	
end.
```
#### Ejemplo: mostrarString

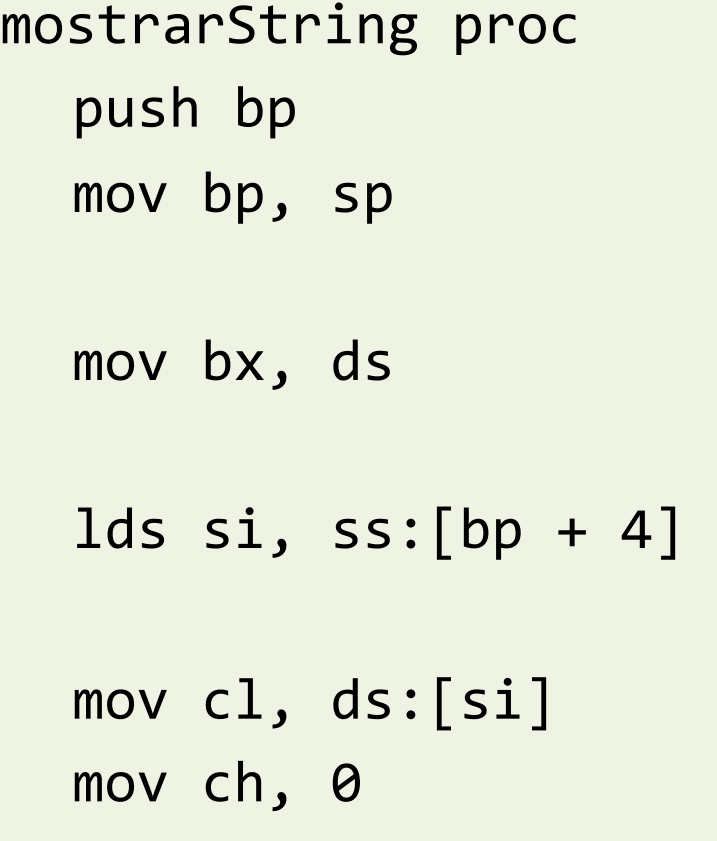

bucle: inc si mov dl, ds:[si] mov ah, 02h int 21h loop bucle mov ds, bx pop bp ret 4

mostrarString endp

#### Ej.: mostrarString (cont.)

• Al ejecutarse la siguiente instrucción

#### LDS SI, SS: $[BP + 4]$

– lo que está en BP+4 se carga en SI 

- lo que está en BP+6 se carga en DS
- De esa forma, DS:[SI] queda apuntando a la dirección de la variable pasada por referencia

# Ej.: mostrarString (cont.)

- Los strings de Pascal se representan en memoria como arreglos de caracteres ASCII.
	- El primer elemento del arreglo (índice 0) almacena la cantidad de caracteres del string (máximo 255).
	- El string arranca desde el elemento 1.
- Para cargar la longitud en CX hacemos:

mov  $cl$ , ds: $[si]$ mov ch, 0

#### Ej.: mostrarString (cont.)

*{\$L subs}* 

```
...	
procedure mostrarString(s : string); external;
```

```
begin
```

```
mostrarString('Chau...');
```
... 

end. 

¿Este string no está pasado por valor?...

No. Aunque no es evidente, todos los strings se psasan siempre por referencia, para evitar la demora de la copia

## Debugging

- Nuestros programas en Pascal + Assembler pueden correrse paso a paso usando el debugger, tal como veníamos haciéndolo
- Pero nos vamos a encontrar con mucho código desconocido (es el resultado de la traducción de Pascal a Assembler)
	- Esto hace que sea digcil encontrar dónde está nuestro código

# Debugging (cont.)

• Algo que nos puede ayudar es utilizar una nueva interrupción del procesador:

#### INT 3h

- Esta interrupción permite generar un **break point**
- Dentro del debugger, podemos hacer correr el programa (F9) y éste se detendrá al encontrar la INT 3h, permiténdonos estudiar el estado de los registros y de la memoria.
	- $-$  A partir de ahí, si lo deseamos podemos continuar paso a paso (F7).

#### Inline Assembler

- Algunos lenguajes (por ej. Pascal, C y C++) poseen otra forma de aprovechar las ventajas de la codificación a bajo nivel: el "Assembler embebido" (**inline Assembler**).
- Se trata de mezclar código de alto nivel y Assembler dentro del **mismo** archivo fuente. Se definen **bloques de código** dentro de los cuales se escribe Assembler.

## Inline ASM: ventajas y desventajas

- Ventajas:
	- Posee las ventajas de escribir código Assembler: control total y acceso a instrucciones del procesador no disponibles mediante las construcciones de alto nivel
	- $-$  Permite usar las variables y estructuras de datos definidas en el HLL dentro de los bloques de Assembler
- Desventajas:
	- $-$  El compilador debe estar preparado para las instrucciones extendidas (SSE, etc.) si pretende usarlas
	- El código resultante suele ser más digcil de seguir

#### Inline ASM en Pascal

• Es tan simple como usar un bloque **asm...end** 

```
var x, y : integer;
begin
     writeln('Ingrese dos números');
     				readln(x);	
     				readln(y);	
     				asm
          								mov ax,	x	
          mul y
          								mov	x,	ax
     				end;	
     write('La multiplicación da: ');
     				writeln(x);	
end.
```
Notar que usa directamente las **variables x** e **y** dentro del bloque de Assembler

## Reglas y restricciones

- Debe cumplir con las mismas reglas en cuanto a los registros:
	- $-$  Puede modificar libremente cualquier registro **excepto BP, SP, SS y DS** (si se modifican, hay que restaurarlos)
	- $-$  Las variables y parámetros pueden usarse directamente mediante su nombre
	- $-$  Para acceder a **arreglos y strings** debe cargase su dirección en un registro usando la instrucción LEA (*Load Effec2ve Address*)
	- $-$  Las **etiquetas** internas deben comenzar por el símbolo **@** y pueden repetirse en varios bloques

#### Otro ejemplo

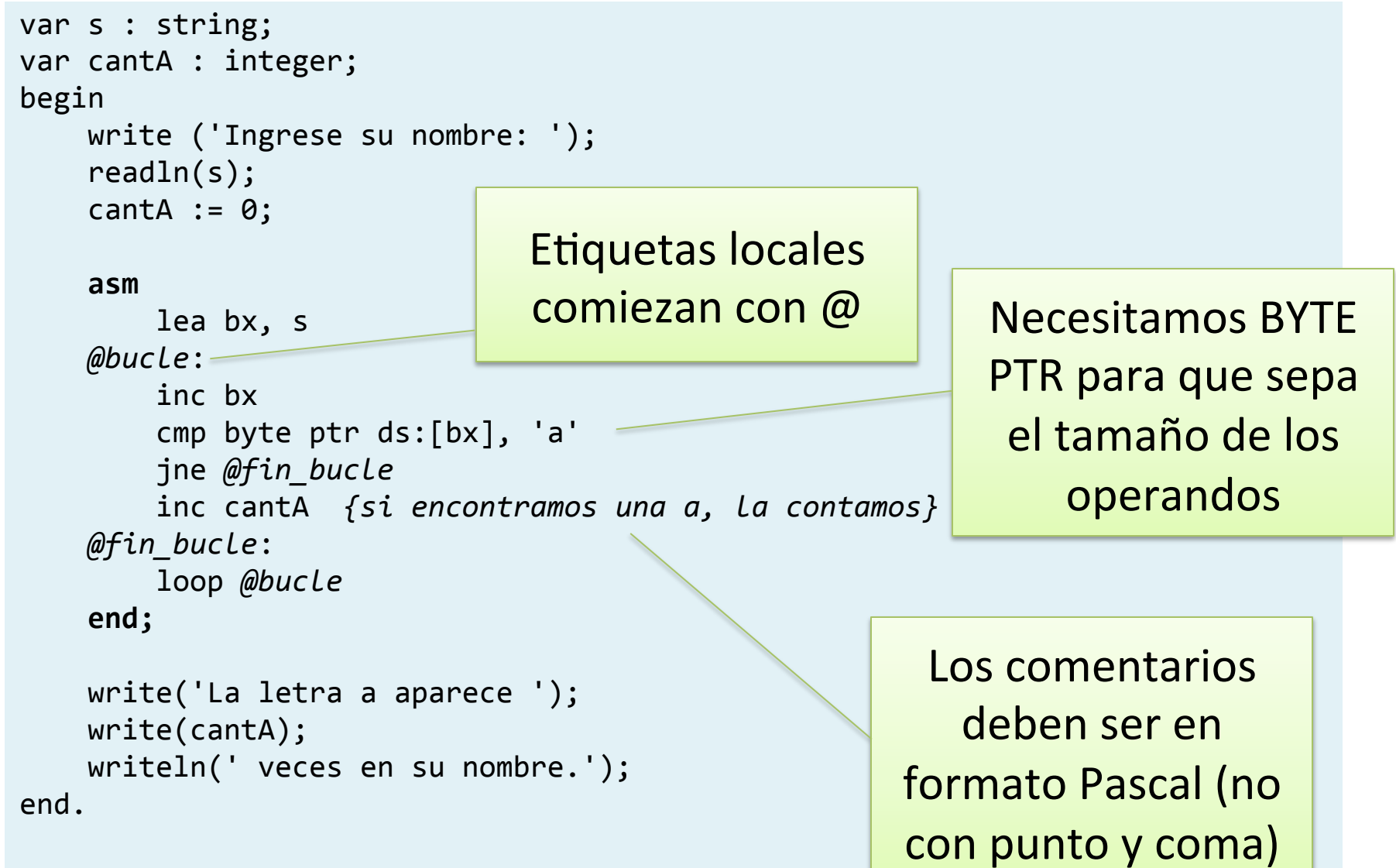

#### Saltos hacia fuera del bloque ASM

• Si queremos saltar desde dentro del código Assembler hacia fuera, debemos declarar las etiquetas usando la palabra clave label:

```
label	afuera;	
begin
				...					
     				asm
								...	
          								jmp afuera	
								...	
     				end;	
				...	
afuera:	
				...	
end.
```
#### Procedimientos completos en ASM

• Pascal también permite definir funciones y procedimientos **integramente** usando inline Assembler. 

• Para esto, se combina el **encabezamiento** de un procedimiento o función estándar y se usar asm...end en lugar de begin...end.

# Ejemplo

La directiva **assembler** indica que el cuerpo de la función está directamente en ASM

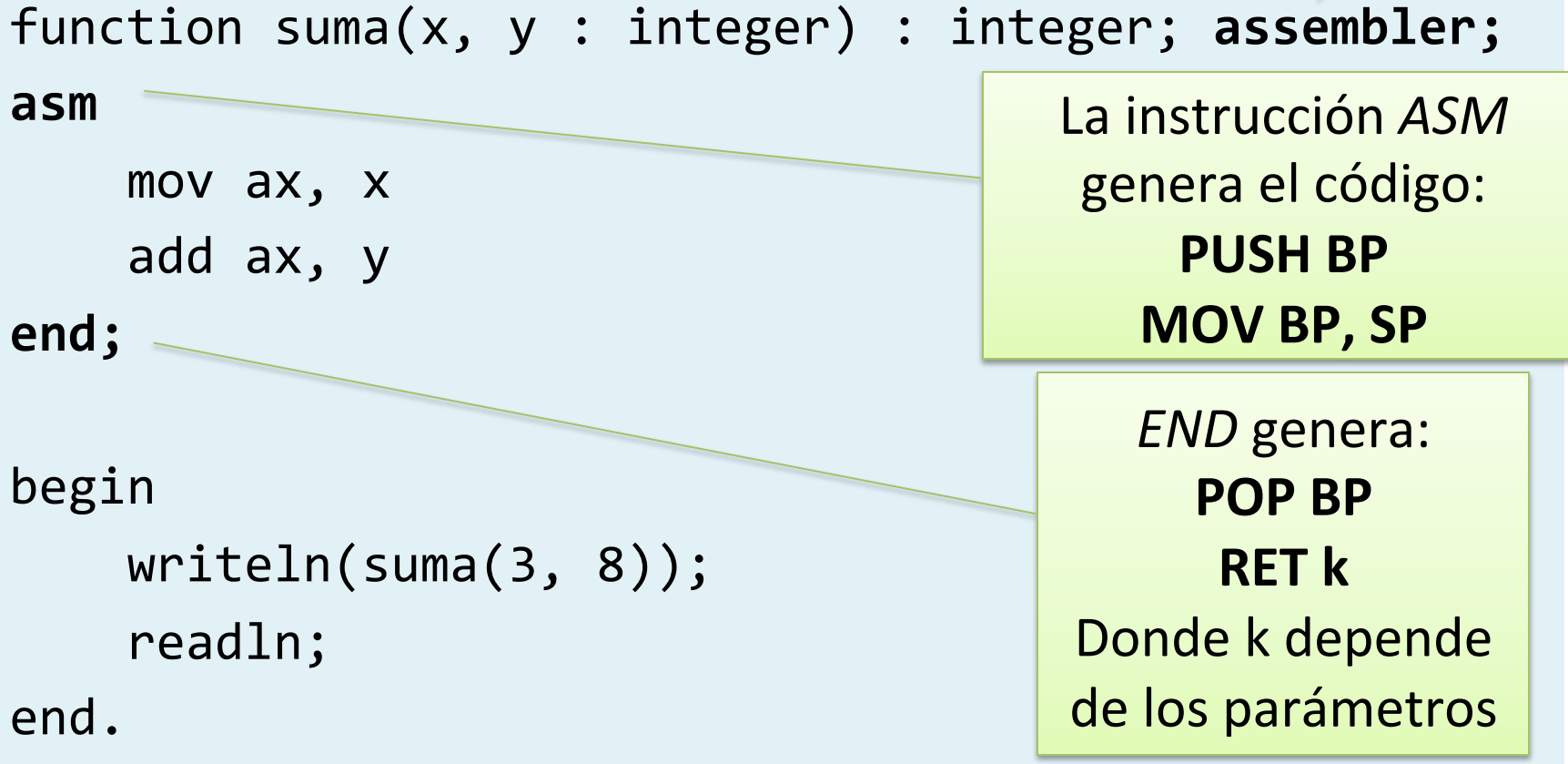

#### Uso para debugging

• Aún cuando no trabajemos con inline Assembler para hacer nuestras subrutinas, una buena idea puede ser usarlo para incluir **breakpoints en el código de alto nivel.** 

• Basta poner, en cualquier punto del código Pascal lo siguiente: asm

```
				int	3h	
end;
```